# **python-algorithms Documentation** *Release*

**Arseniy Antonov**

**Apr 19, 2018**

# **Contents**

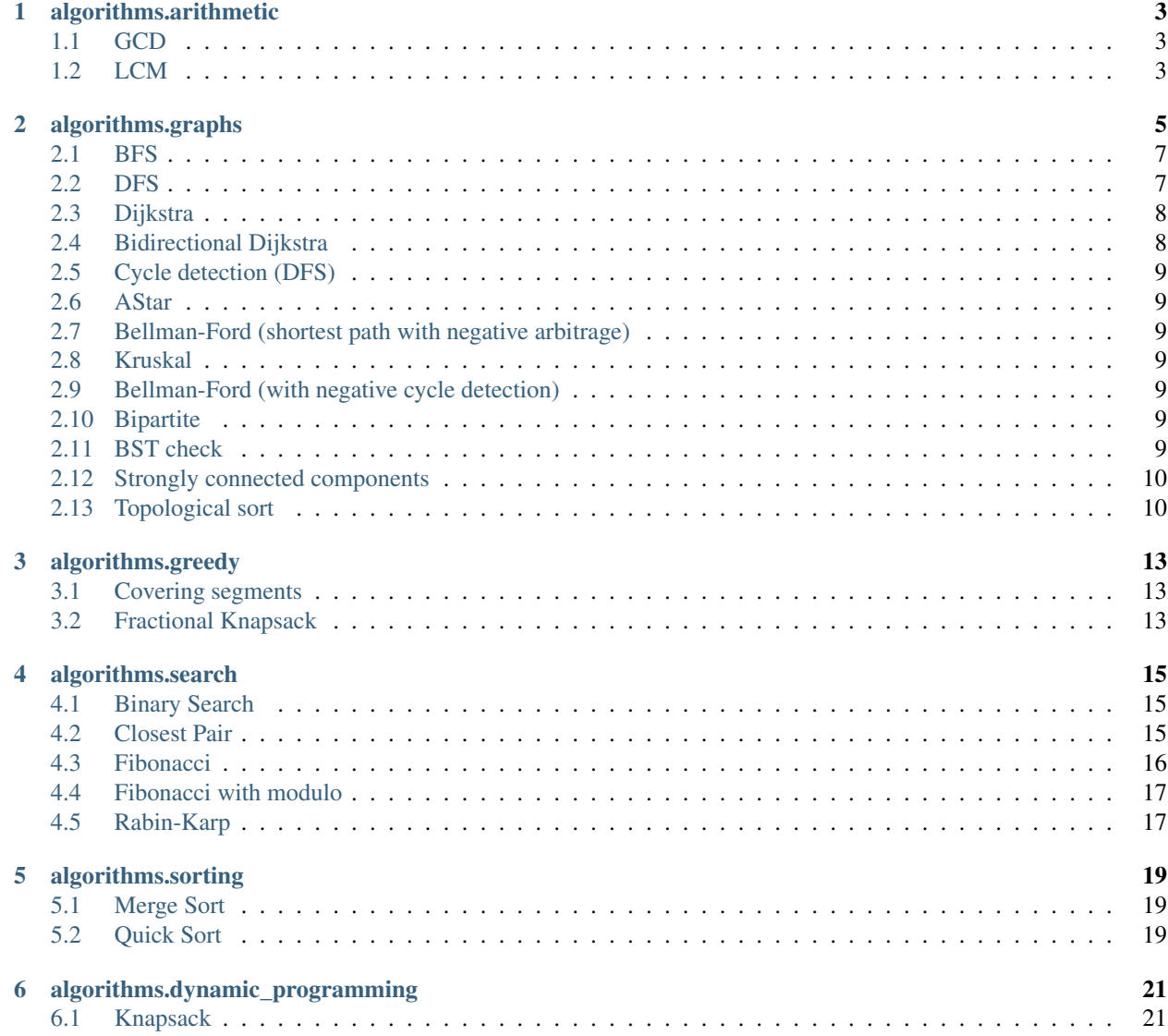

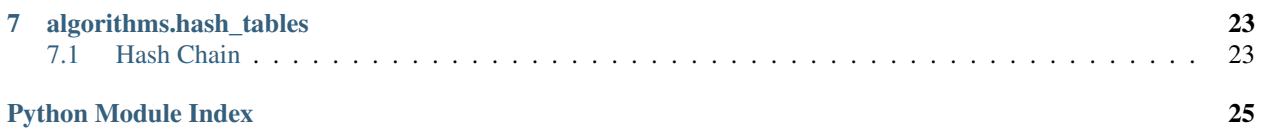

python-algorithms project is a collection of algorithms implemented on Python3.6 You don't need to install these project as a module (via pip) because usually you just need only one algorithm instead of all pack, so just copy and paste the source code. For easy navigation please use links to the source code below.

# algorithms.arithmetic

### <span id="page-6-3"></span><span id="page-6-1"></span><span id="page-6-0"></span>**1.1 GCD**

Greatest common divisor (gcd) of two or more integers, which are not all zero, is the largest positive integer that divides each of the integers.

```
\text{gcd}(*integer_nums: int) \rightarrow int
```
Function for calculating GCD [greatest common divisor] of N integers

Parameters **\*integer\_nums** – integer arguments

Returns Greatest common divisor of N positive integers

#### **Examples**

```
>>> gcd(54, 24)
6
>>> gcd(2, 4, 6, 8, 16)
2
```
### <span id="page-6-2"></span>**1.2 LCM**

The least common multiple, lowest common multiple, or smallest common multiple of two integers a and b, usually denoted by LCM(a, b), is the smallest positive integer that is divisible by both a and b. [Wikipedia]

```
lcm(*integer_nums: int) \rightarrow int
```
Private function for calculating LCM [least common multiple] of N integers

Parameters **\*integer\_nums** – integer arguments

Returns Least common multiple of N positive integers.

```
>>> lcm(16, 20)
80
>>> lcm(8, 9, 21)
504
```
## algorithms.graphs

#### <span id="page-8-1"></span><span id="page-8-0"></span>**get\_edges**(*graph*)

Function for calculating number of edges

Parameters **graph** – graph representation as Example: {1: {2: 1, 3: 5}, 2: {3: 2}, 4: {1: 2}}

Returns edges of the graph

#### **get\_nodes**(*graph*)

Function for calculating number of nodes in the graph

Parameters **graph** – graph representation as Example: {1: {2: 1, 3: 5}, 2: {3: 2}, 4: {1: 2}}

Returns nodes of the graph

#### **num\_of\_edges**(*graph*)

Function for calculating number of edges

Parameters **graph** – graph representation as Example: {1: {2: 1, 3: 5}, 2: {3: 2}, 4: {1: 2}}

Returns number of the edges in the graph

#### **num\_of\_nodes**(*graph*)

Function for calculating number of nodes in the graph

Parameters **graph** – graph representation as Example: {1: {2: 1, 3: 5}, 2: {3: 2}, 4: {1: 2}}

Returns number of nodes in the graph

#### **prepare\_direct\_graph**(*edges*)

Function for converting list of edges to dict graph representation

**Parameters**  $edges$  – list of tuples, example:  $[(1,2), (2,3)]$ 

Returns that represent graph

Return type Defaultdict(list)

#### <span id="page-9-0"></span>**Examples**

```
>>> prepare_direct_graph([(1, 2), (3, 4), (2, 4), (2, 3)])
defaultdict(list, {1: [2], 2: [1, 3, 4], 3: [2, 4], 4: [2, 3]})
```
#### **prepare\_undirect\_graph**(*edges*)

Function for converting list of edges to dict graph representation

**Parameters**  $edges$  – list of tuples, example:  $[(1,2), (2,3)]$ 

Returns that represent graph

Return type Defaultdict(list)

#### **Examples**

```
>>> prepare_undirect_graph([(1, 2), (3, 4), (2, 4), (2, 3)])
defaultdict(list, {1: [2], 2: [1, 3, 4], 3: [2, 4], 4: [2, 3]})
```
#### **prepare\_weighted\_direct\_graph**(*edges*)

Function for conveting list of edges with weights to dict graph representation :param edges: list of tuples, example  $[(1, 2, 3), (3, 2, 1)]$ ;  $[(node_a, node_b, weight)]$ 

#### Returns

```
>>> prepare_weighted_direct_graph([(1, 2, 1), (4, 1, 2), (2, 3, 2),
\leftrightarrow (1, 3, 5)])
defaultdict(dict, {1: {2: 1, 3: 5}, 2: {3: 2}, 4: {1: 2}})
```
#### **prepare\_weighted\_undirect\_graph**(*edges*)

Function for conveting list of edges with weights to dict graph representation :param edges: list of tuples, example  $[(1, 2, 3), (3, 2, 1)]$ ;  $[(node_a, node_b, weight)]$ 

#### Returns

```
>>> prepare_weighted_undirect_graph([(1, 2, 1), (4, 1, 2), (2, 3, 2),\leftrightarrow (1, 3, 5) ])
defaultdict(<class 'dict'>, {1: {2: 1, 4: 2, 3: 5}, 2: {1: 1, 3: 2},
˓→4: {1: 2}, 3: {2: 2, 1: 5}})
```
#### **reverse\_graph**(*graph*)

Function for reverting direction of the graph

**Parameters graph** – graph representation as Example:  $[(1, 2), (3, 4), (2, 4), (2, 3)]$ 

Returns reversed graph

#### **Examples**

```
>>> reverse_graph({1: [2], 2: [1, 3, 4], 3: [2, 4], 4: [2, 3]})
defaultdict(<class 'list'>, {2: [1, 3, 4], 1: [2], 3: [2, 4], 4: [2, 3]})
```
#### **reverse\_weighted\_graph**(*graph*)

Function for reverting direction of the graph (weights still the same)

**Parameters graph** – graph representation as Example:  $\{1: \{2: 1, 3: 5\}, 2: \{3: 2\}, 4: \{1: 2\}\}\$ 

<span id="page-10-2"></span>Returns reversed graph

### **Examples**

```
>>> reverse_weighted_graph({1: {2: 1, 3: 5}, 2: {3: 2}, 4: {1: 2}})
defaultdict(<class 'dict'>, {2: {1: 1}, 3: {1: 5, 2: 2}, 1: {4: 2}})
```
### <span id="page-10-0"></span>**2.1 BFS**

Breadth-first search (BFS) is an algorithm for traversing or searching tree or graph data structures. It starts at the tree root (or some arbitrary node of a graph, sometimes referred to as a 'search key') and explores the neighbor nodes first, before moving to the next level neighbours. [Wikipedia]

Worst-case performance:  $O(V + E) = O(b \text{A}d)$ 

Worst-case space complexity  $O(V) = O(b^{\wedge}d)$ 

[https://wikipedia.org/wiki/Breadth-first\\_search](https://wikipedia.org/wiki/Breadth-first_search)

**bfs\_iterative**(*graph*, *root*) Iterative version of the BFS algorithm

#### **Parameters**

- **graph** dict representation of the graph
- **root** start point

Returns in order of visiting vertices

Return type list

Examples:

### <span id="page-10-1"></span>**2.2 DFS**

Breadth-first search (BFS) is an algorithm for traversing or searching tree or graph data structures. It starts at the tree root (or some arbitrary node of a graph, sometimes referred to as a 'search key') and explores the neighbor nodes first, before moving to the next level neighbours. [Wikipedia]

Worst-case performance:  $O(V + E) = O(b<sup>4</sup>d)$ 

Worst-case space complexity  $O(V) = O(b^{\wedge}d)$ 

[https://wikipedia.org/wiki/Breadth-first\\_search](https://wikipedia.org/wiki/Breadth-first_search)

#### **bfs\_iterative**(*graph*, *root*)

Iterative version of the BFS algorithm

**Parameters** 

- **graph** dict representation of the graph
- **root** start point

Returns in order of visiting vertices

Return type list

<span id="page-11-2"></span>Examples:

# <span id="page-11-0"></span>**2.3 Dijkstra**

Dijkstra's algorithm is an algorithm for finding the shortest paths between nodes in a graph, which may represent, for example, road networks. It was conceived by computer scientist Edsger W. Dijkstra in 1956 and published three years later [Wikipedia]

Worst-case Performance: O( $|E|+|V|$  log  $|V|$ )

#### **dijkstra**(*graph*, *start*, *target*)

Solves shortest path problem using Dijkstra algorithm :param graph: graph representation :param start: start node :param target: target node

Returns distance between start and target nodes

Return type int

#### **Examples**

```
>>> graph = prepare_weighted_undirect_graph(
[(1, 2, 7), (1, 3, 9), (1, 6, 14), (6, 3, 2), (6, 5, 9), (3, 2, 10), (3, 4, 11),(2, 4, 15), (6, 5, 9), (5, 4, 6)])
```

```
>>> dijkstra(graph, 1, 6)
11
```
# <span id="page-11-1"></span>**2.4 Bidirectional Dijkstra**

Bidirectional search is a graph search algorithm that finds a shortest path from an initial vertex to a goal vertex in a directed graph. It runs two simultaneous searches: one forward from the initial state , and one backward from the goal, stopping when the two meet in the middle. [Wikipedia]

#### **bidi\_dijkstra**(*graph*, *start*, *target*)

Calculate shortest path via Dijkstra algorithm, with bidirectional optimization which means that we start from target and start points and swith between them each step

#### Parameters

- **graph** graph representation
- **start** start node
- **target** target node

Returns lengths of the shortest path between start and target nodes

#### Return type int

Examples:  $\gg$  graph = prepare\_weighted\_undirect\_graph( $[(1, 2, 7), (1, 3, 9), (1, 6, 14), (6, 3, 2), (6, 5, 9), (3, 14), (5, 3, 2), (6, 5, 5, 6), (7, 6, 14), (8, 3, 2), (9, 3, 2), (10, 3, 2), (11, 3, 2), (12, 3, 2), (13, 3, 2), (14, 3, 2), (15, 3, 2), (17$ 2, 10), (3, 4, 11), (2, 4, 15), (6, 5, 9), (5, 4, 6)])

```
>>> dijkstra(graph, 1, 6)
11
```
# <span id="page-12-7"></span><span id="page-12-0"></span>**2.5 Cycle detection (DFS)**

### <span id="page-12-1"></span>**2.6 AStar**

```
class AStar(n, adj, cost, x, y)
     Bases: object
     clear()
     potential(v, t)
     query(s, t)
     visit(q, v, dist, measure)
```
### **readl**()

## <span id="page-12-2"></span>**2.7 Bellman-Ford (shortest path with negative arbitrage)**

### <span id="page-12-3"></span>**2.8 Kruskal**

### <span id="page-12-4"></span>**2.9 Bellman-Ford (with negative cycle detection)**

## <span id="page-12-5"></span>**2.10 Bipartite**

In the mathematical field of graph theory, a bipartite graph (or bigraph) is a graph whose vertices can be divided into two disjoint and independent sets U and V such that every edge connects a vertex in U to one in V. Vertex sets U and V are usually called the parts of the graph. Equivalently, a bipartite graph is a graph that does not contain any odd-length cycles. [Wikipedia]

#### **bipartite**(*graph*)

Function checks if graph is bipartite

Parameters **graph** – graph representation

Returns True if bipartite , False otherwise

Return type bool

### <span id="page-12-6"></span>**2.11 BST check**

Function tor check if the tree is correct Binary Search Tree (BST)

```
check_if_bst(node, mini=-inf, maxi=inf)
     Check if the given tree is Binary Search Tree (BST)
```
**Parameters** 

- **node** root node of the Tree. *node* arg must have *.left*, *.right* and *.data* variables
- **mini** min value should be omitted
- **maxi** max value should be omitted

<span id="page-13-2"></span>Returns bool - True if it's BST and False if not

### **Examples**

Precondition:

```
>>> class Node:
... def __init__(self, data):
... self.data = data
... self.left = None
... self.right = None
\Rightarrow \Rightarrow \text{root} = \text{Node}(4)>>> root.left = Node(2)
>>> root.right = Node(6)
>>> root.left.left = Node(1)
>>> root.left.right = Node(3)
>>> root.right.left = Node(5)
>>> root.right.right = Node(7)
```
Example itself:

```
>>> check_if_bst(root)
True
```
### <span id="page-13-0"></span>**2.12 Strongly connected components**

In the mathematical theory of directed graphs, a graph is said to be strongly connected or diconnected if every vertex is reachable from every other vertex.

```
class StronglyConnected(graph)
```
Bases: object

```
strongly_connected_components()
    Function finds, and return list of SCC in the graph
```
Returns SCC

Return type list

**Examples**

```
>>> graph = prepare_direct_graph([(0, 2), (2, 1), (1, 0), (0, 3), (3, 4)])
>>> StronglyConnected(graph).strongly_connected_components()
[0, 1, 2], [3], [4]
```
### <span id="page-13-1"></span>**2.13 Topological sort**

In the field of computer science, a topological sort or topological ordering of a directed graph is a linear ordering of its vertices such that for every directed edge uv from vertex u to vertex v, u comes before v in the ordering. [Wikipedia]

```
class TopologicalSort(edges)
    Bases: object
```
### **sort**()

Function do a topological sorting Returns: topologically sorted list of vertices

# algorithms.greedy

### <span id="page-16-3"></span><span id="page-16-1"></span><span id="page-16-0"></span>**3.1 Covering segments**

Given a set of n segments  $\{ [a(0), b(0), [a(1), b(1)], \ldots, [a(n), b(n)] \}$  with integer coordinates on a line, find the minimum number m of points such that each segment contains at least one point.

**covering\_segments**(*segments: [<class 'tuple'>]*) → list Function for finding minimum number of points that each segment contains

Parameters **segments** – list of tuples with start and end point coordinates

Returns list of points where segments are crossing

#### **Examples**

```
>>> covering_segments([(4, 7), (1, 3), (2, 5), (5, 6)])
[3, 6]
```
### <span id="page-16-2"></span>**3.2 Fractional Knapsack**

Given weights and values of n items, we need put these items in a knapsack of capacity W to get the maximum total value in the knapsack.

Complexity: O(n log n)

```
fractional_knapsack(capacity: int, items: [<class 'tuple'>]) → float
     Function solves fractional knapsack problem
```
Parameters

- **capacity** total capacity of backpack
- **items** list of tuples [(value, weight),. . . ]

Returns float - maximum value that can be placed in backpack

```
>>> fractional_knapsack(50, [(60, 10), (100, 20), (120, 30)])
240.0
```
### algorithms.search

### <span id="page-18-3"></span><span id="page-18-1"></span><span id="page-18-0"></span>**4.1 Binary Search**

In computer science, binary search is a search algorithm that finds the position of a target value within a sorted array. Binary search compares the target value to the middle element of the array; if they are unequal, the half in which the target cannot lie is eliminated and the search continues on the remaining half until it is successful. If the search ends with the remaining half being empty, the target is not in the array.

**binary\_search**(*sorted\_array*, *target\_element*)

Binary search algorithm

Parameters

- **sorted\_array** list of sorted elements (integers)
- **target\_element** element to find

Returns position of target\_element if succes -1 if element is not found

#### **Examples**

```
>>> binary_search([1, 2, 3, 4], 5)
-1
```

```
>>> binary_search([x for x in range(10000)], 26)
26
```
## <span id="page-18-2"></span>**4.2 Closest Pair**

The closest pair of points problem or closest pair problem is a problem of computational geometry: given n points in metric space, find a pair of points with the smallest distance between them. The closest pair problem for points in the

<span id="page-19-1"></span>Euclidean plane[1] was among the first geometric problems that were treated at the origins of the systematic study of the computational complexity of geometric algorithms. [Wikipedia]

#### **brute\_force\_distance**(*points*)

Brute force solution for closest pair problem

Complexity:  $O(n^2)$ 

**Parameters points** – list of points in the following format  $[(x1, y1), (x2, y2), \ldots, (xn, yn)]$ 

Returns Minimum distance between points

#### **Examples**

```
>>> n_log_n_squared_distance([(2, 3), (12, 30), (40, 50), (5, 1), (12, 10), (3,
\leftrightarrow4)])
1.4142135623730951
```
#### **n\_log\_n\_squared\_distance**(*points*)

 $O(N (Log N)^2)$  solution for closest pair problem

Complexity:  $O(n (\log n)^2)$ 

**Parameters points** – list of points in the following format  $[(x1, y1), (x2, y2), \dots, (xn, yn)]$ 

Returns Minimum distance between points

### **Examples**

```
>>> n_log_n_squared_distance([(2, 3), (12, 30), (40, 50), (5, 1), (12, 10), (3,
\leftrightarrow4)])
1.4142135623730951
```
### <span id="page-19-0"></span>**4.3 Fibonacci**

In mathematics, the Fibonacci numbers are the numbers in the following integer sequence, called the Fibonacci sequence, and characterized by the fact that every number after the first two is the sum of the two preceding ones:

#### **fibonacci**(*number*)

Recursive implementation of fibonacci function

**Parameters number** – number in fibonacci sequence

Returns fibonacci number

```
>>> fibonacci_recursive(20)
6765
```
### <span id="page-20-2"></span><span id="page-20-0"></span>**4.4 Fibonacci with modulo**

Calculating (n-th Fibonacci number) mod m

**fibonacci\_modulo**(*number*, *modulo*)

Calculating (n-th Fibonacci number) mod m

Parameters

- **number** fibonacci number
- **modulo** modulo

Returns (n-th Fibonacci number) mod m

#### **Examples**

```
>>> fibonacci_modulo(11527523930876953, 26673)
10552
```
## <span id="page-20-1"></span>**4.5 Rabin-Karp**

In computer science, the Rabin–Karp algorithm or Karp–Rabin algorithm is a string searching algorithm created by Richard M. Karp and Michael O. Rabin (1987) that uses hashing to find any one of a set of pattern strings in a text. For text of length n and p patterns of combined length m,

its average and best case running time is  $O(n+m)$  in space  $O(p)$ , but its worst-case time is  $O(nm)$ .

```
rabin_karp(text, pattern)
```
Rabin-Karp algorithm that finds all occurrences of pattern in text

Parameters

- **text** text to search in
- **pattern** pattern to search for

Returns list of position where pattern placed in text

```
>>> rabin_karp('AABAACAADAABAABA', 'AABA')
[0, 9, 12]
```

```
>>> rabin_karp('aaaaa', 'aaa')
[0, 1, 2]
```
## algorithms.sorting

### <span id="page-22-3"></span><span id="page-22-1"></span><span id="page-22-0"></span>**5.1 Merge Sort**

In computer science, merge sort (also commonly spelled mergesort) is an efficient, general-purpose, comparison-based sorting algorithm. Most implementations produce a stable sort, which means that the implementation preserves the input order of equal elements in the sorted output. Mergesort is a divide and conquer algorithm that was invented by John von Neumann in 1945.

**merge\_sort**(*array*)

Sort array via merge sort algorithm

Parameters **array** – list of elements to be sorted

Returns Sorted list of elements

**Examples**

```
>>> merge_sort([1, -10, 21, 3, 5])
[-10, 1, 3, 5, 21]
```
### <span id="page-22-2"></span>**5.2 Quick Sort**

Quicksort (sometimes called partition-exchange sort) is an efficient sorting algorithm, serving as a systematic method for placing the elements of an array in order. Developed by Tony Hoare in 1959[1] and published in 1961,[2] it is still a commonly used algorithm for sorting. [Wikipedia]

<https://en.wikipedia.org/wiki/Quicksort>

Average complexity:  $O(n \log n)$  Worst case:  $O(n^2)$ 

**quick\_sort**(*array*, *low*, *high*) Quick Sort function sorts array <span id="page-23-0"></span>Parameters

- **array** list of elements
- **low** at starting point low must be  $= 0$
- **high** at starting point high must be = len(array)-1

Returns sorted array

Return type list

### **Examples**

```
>>> quick_sort([4, 9, 4, 4, 1, 9, 4, 4, 9, 4, 4, 1, 4], 0, 12)
[1, 1, 4, 4, 4, 4, 4, 4, 4, 4, 9, 9, 9]
```

```
>>> quick_sort([1, 10, 32, 4.], 0, 3)
[1, 4.0, 10, 32]
```
**switch**(*array*, *a*, *b*)

# algorithms.dynamic\_programming

### <span id="page-24-2"></span><span id="page-24-1"></span><span id="page-24-0"></span>**6.1 Knapsack**

The knapsack problem or rucksack problem is a problem in combinatorial optimization: Given a set of items, each with a weight, determine the number of each item to include in a collection so that the total weight is less than or equal to a given limit.

```
optimal_weight(capacity, weights)
```
Function calculate optimal\_weight for rucksack from given list of weights

Parameters

- **capacity** max capacity of rucksak
- **weights** list of weights

Returns Max possible weight that meet <= max capacity

```
>>> optimal_weight(165, [23, 31, 29, 44, 53, 38, 63, 85, 89, 82])
165
```
## algorithms.hash\_tables

### <span id="page-26-2"></span><span id="page-26-1"></span><span id="page-26-0"></span>**7.1 Hash Chain**

A hash chain is the successive application of a cryptographic hash function to a piece of data. In computer security, a hash chain is a method to produce many one-time keys from a single key or password. [Wikipedia]

```
class HashChain(bucket_count)
```
Bases: object

Class HashChain realisation

### **Examples**

```
>>> hash_chain = HashChain(5)
>>> hash_chain.add("world")
>>> hash_chain.add("HellO")
>>> hash_chain.check(4)
HellO world
>>> hash_chain.find("World")
no
>>> hash_chain.find("world")
yes
>>> hash_chain.delete("world")
>>> hash_chain.check(4)
HellO
>>> hash_chain.delete("HellO")
>>> hash_chain.add("luck")
>>> hash_chain.add("GooD")
>>> hash_chain.check(2)
GooD luck
```
Explanation: The ASCII code of 'w' is 119, for 'o' it is 111, for 'r' it is 114, for 'l' it is 108, and for 'd' it is 100. Thus, h("world") = 4. It turns out that the hash value of "HellO" is also 4. We always insert in the beginning of <span id="page-27-0"></span>the chain, so after adding "world" and then "HellO" in the same chain index 4, first goes "HellO" and then goes "world". Of course, "World" is not found, and "world" is found, because the strings are case-sensitive, and the codes of 'W' and 'w' are different. After deleting "world", only "HellO" is found in the chain 4. Similarly to "world" and "HellO", after adding "luck" and "GooD" to the same chain 2, first goes "GooD" and then "luck".

#### **add**(*data*)

Add data to hash table

Parameters data - string data

**check**(*idx*)

Check hash\_chain by index

Parameters **idx** – index in hash

#### Returns String chain separated by space

**delete**(*data*)

Delete data from hash table

Parameters **data** – string data

**find**(*data*)

Find data in hash table

Parameters **data** – string data

Returns True if found, False if not

# Python Module Index

### <span id="page-28-0"></span>a

```
algorithms.arithmetic, 3
algorithms.arithmetic.gcd, 3
algorithms.arithmetic.lcm, 3
algorithms.dynamic_programming, 21
algorithms.dynamic_programming.knapsack,
      21
5
9
algorithms.graphs.bfs, 7
algorithms.graphs.bidi_dijkstra, 8
algorithms.graphs.bipartite, 9
algorithms.graphs.bst_check, 9
algorithms.graphs.dijkstra, 8
algorithms.graphs.strongly_connected,
      10
algorithms.graphs.topological_sort, 10
algorithms.greedy, 13
algorithms.greedy.covering_segments, 13
algorithms.greedy.fractional_knapsack,
      13
algorithms.hash_tables, 23
algorithms.hash_tables.hash_chain, 23
algorithms.search, 15
algorithms.search.binary_search, 15
15
16
algorithms.search.fibonacci_modulo, 17
17
algorithms.sorting, 19
algorithms.sorting.merge_sort, 19
algorithms.sorting.quick_sort, 19
```
### Index

### A

add() (HashChain method), [24](#page-27-0) algorithms.arithmetic (module), [3](#page-6-3) algorithms.arithmetic.gcd (module), [3](#page-6-3) algorithms.arithmetic.lcm (module), [3](#page-6-3) algorithms.dynamic\_programming (module), [21](#page-24-2) algorithms.dynamic\_programming.knapsack (module), [21](#page-24-2) algorithms.graphs (module), [5](#page-8-1) algorithms.graphs.AStar (module), [9](#page-12-7) algorithms.graphs.bfs (module), [7](#page-10-2) algorithms.graphs.bidi\_dijkstra (module), [8](#page-11-2) algorithms.graphs.bipartite (module), [9](#page-12-7) algorithms.graphs.bst\_check (module), [9](#page-12-7) algorithms.graphs.dijkstra (module), [8](#page-11-2) algorithms.graphs.strongly\_connected (module), [10](#page-13-2) algorithms.graphs.topological\_sort (module), [10](#page-13-2) algorithms.greedy (module), [13](#page-16-3) algorithms.greedy.covering\_segments (module), [13](#page-16-3) algorithms.greedy.fractional\_knapsack (module), [13](#page-16-3) algorithms.hash\_tables (module), [23](#page-26-2) algorithms.hash\_tables.hash\_chain (module), [23](#page-26-2) algorithms.search (module), [15](#page-18-3) algorithms.search.binary\_search (module), [15](#page-18-3) algorithms.search.closest\_pair (module), [15](#page-18-3) algorithms.search.fibonacci (module), [16](#page-19-1) algorithms.search.fibonacci\_modulo (module), [17](#page-20-2) algorithms.search.rabinkarp (module), [17](#page-20-2) algorithms.sorting (module), [19](#page-22-3) algorithms.sorting.merge\_sort (module), [19](#page-22-3) algorithms.sorting.quick\_sort (module), [19](#page-22-3) AStar (class in algorithms.graphs.AStar), [9](#page-12-7)

### B

bfs iterative() (in module algorithms.graphs.bfs), [7](#page-10-2) bidi dijkstra() (in module algorithms.graphs.bidi\_dijkstra), [8](#page-11-2) binary\_search() (in module algorithms.search.binary\_search), [15](#page-18-3)

bipartite() (in module algorithms.graphs.bipartite), [9](#page-12-7) brute force distance() (in module algorithms.search.closest\_pair), [16](#page-19-1)

### C

check() (HashChain method), [24](#page-27-0) check\_if\_bst() (in module algorithms.graphs.bst\_check),  $\overline{Q}$ clear() (AStar method), [9](#page-12-7) covering\_segments() (in module algorithms.greedy.covering\_segments), [13](#page-16-3)

## D

delete() (HashChain method), [24](#page-27-0) dijkstra() (in module algorithms.graphs.dijkstra), [8](#page-11-2)

### F

fibonacci() (in module algorithms.search.fibonacci), [16](#page-19-1) fibonacci modulo() (in module algorithms.search.fibonacci\_modulo), [17](#page-20-2) find() (HashChain method), [24](#page-27-0) fractional knapsack() (in module algorithms.greedy.fractional\_knapsack), [13](#page-16-3)

# G

gcd() (in module algorithms.arithmetic.gcd), [3](#page-6-3) get\_edges() (in module algorithms.graphs), [5](#page-8-1) get\_nodes() (in module algorithms.graphs), [5](#page-8-1)

### H

HashChain (class in algorithms.hash tables.hash chain), [23](#page-26-2)

# $\mathbf{L}$

lcm() (in module algorithms.arithmetic.lcm), [3](#page-6-3)

### M

merge\_sort() (in module algorithms.sorting.merge\_sort), [19](#page-22-3)

### N

n\_log\_n\_squared\_distance() (in module algorithms.search.closest\_pair), [16](#page-19-1) num\_of\_edges() (in module algorithms.graphs), [5](#page-8-1) num\_of\_nodes() (in module algorithms.graphs), [5](#page-8-1)

# O

optimal\_weight() (in module algorithms.dynamic\_programming.knapsack), [21](#page-24-2)

### P

potential() (AStar method), [9](#page-12-7)

prepare\_direct\_graph() (in module algorithms.graphs), [5](#page-8-1) prepare\_undirect\_graph() (in module algorithms.graphs), [6](#page-9-0)

prepare\_weighted\_direct\_graph() (in module algorithms.graphs), [6](#page-9-0)

prepare\_weighted\_undirect\_graph() (in module algorithms.graphs), [6](#page-9-0)

# Q

query() (AStar method), [9](#page-12-7) quick\_sort() (in module algorithms.sorting.quick\_sort), [19](#page-22-3)

# R

rabin\_karp() (in module algorithms.search.rabinkarp), [17](#page-20-2) readl() (in module algorithms.graphs.AStar), [9](#page-12-7) reverse graph() (in module algorithms.graphs), [6](#page-9-0) reverse\_weighted\_graph() (in module algorithms.graphs), [6](#page-9-0)

# S

sort() (TopologicalSort method), [10](#page-13-2) strongly\_connected\_components() (StronglyConnected method), [10](#page-13-2) StronglyConnected (class in algorithms.graphs.strongly\_connected), [10](#page-13-2) switch() (in module algorithms.sorting.quick\_sort), [20](#page-23-0)

# T

TopologicalSort (class in algorithms.graphs.topological\_sort), [10](#page-13-2)

### V

visit() (AStar method), [9](#page-12-7)